## Papiervorlagen scannen/digitalisieren

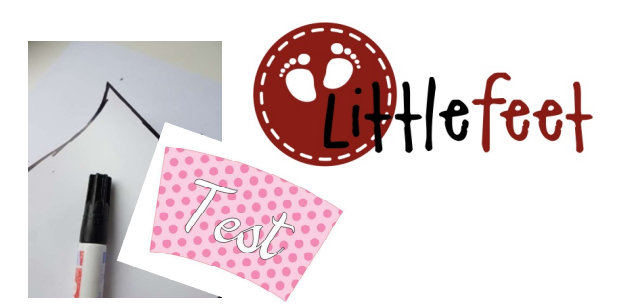

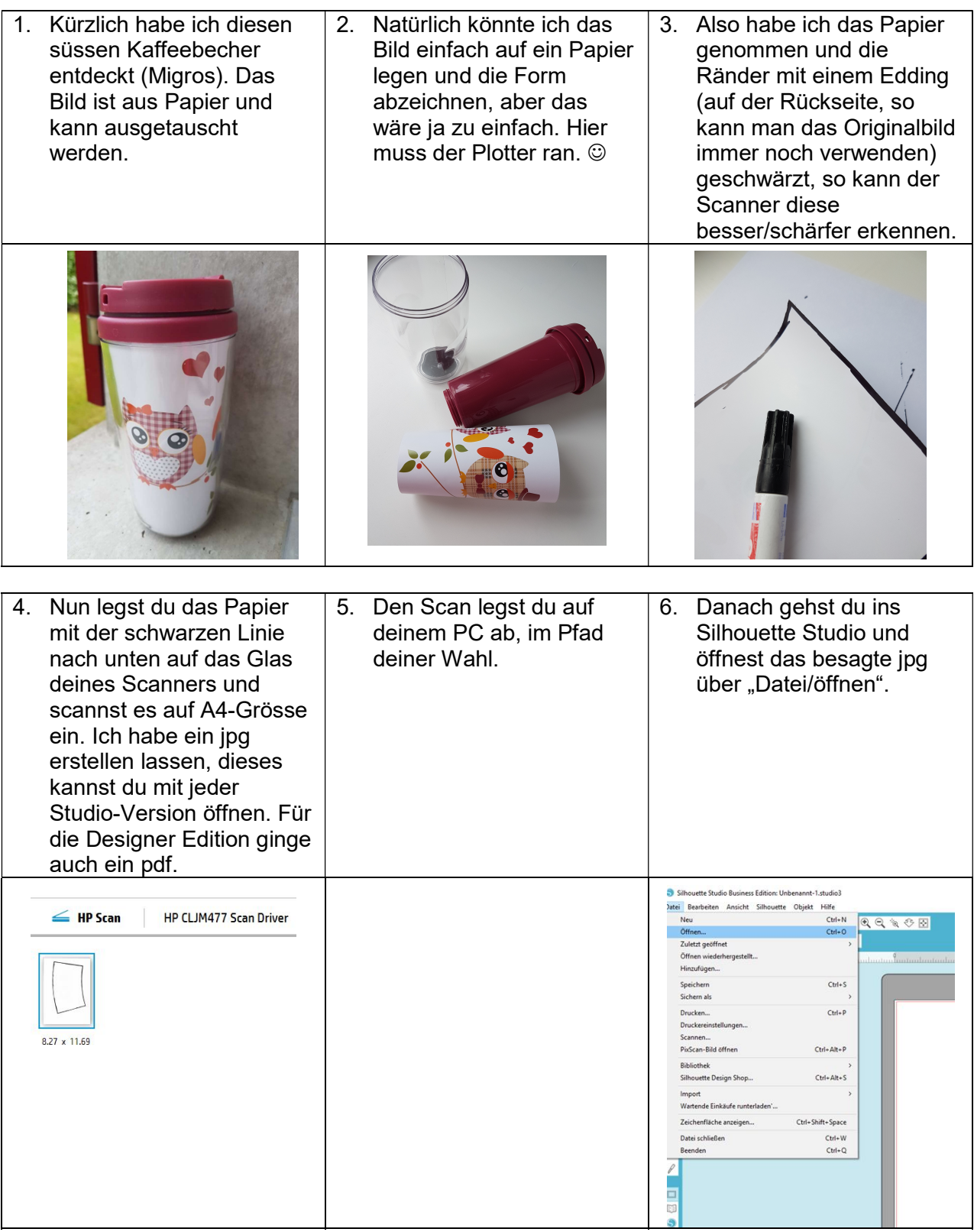

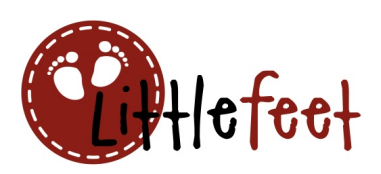

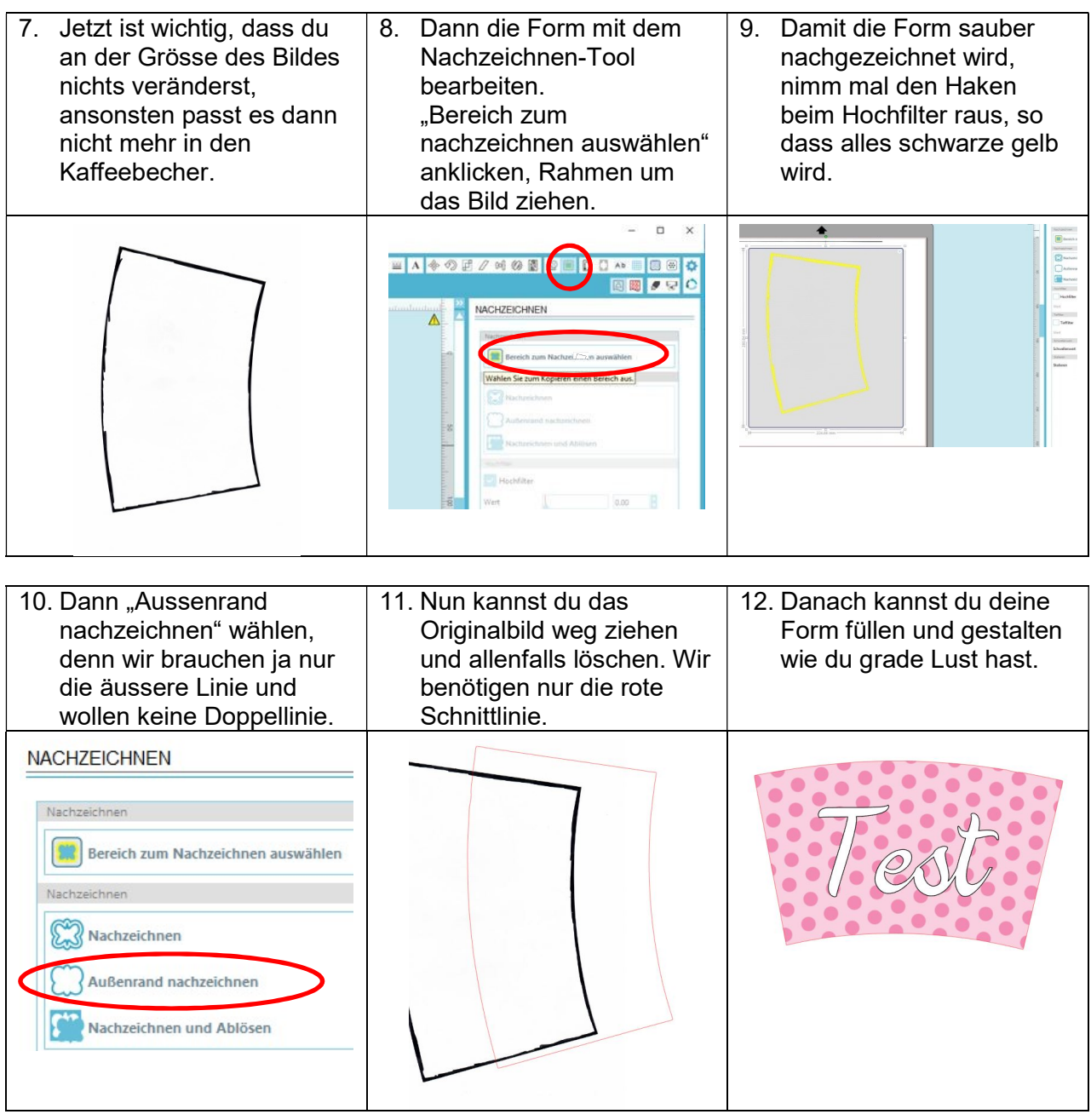

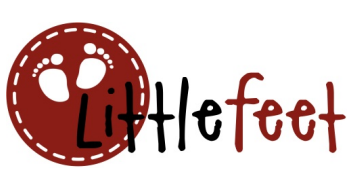

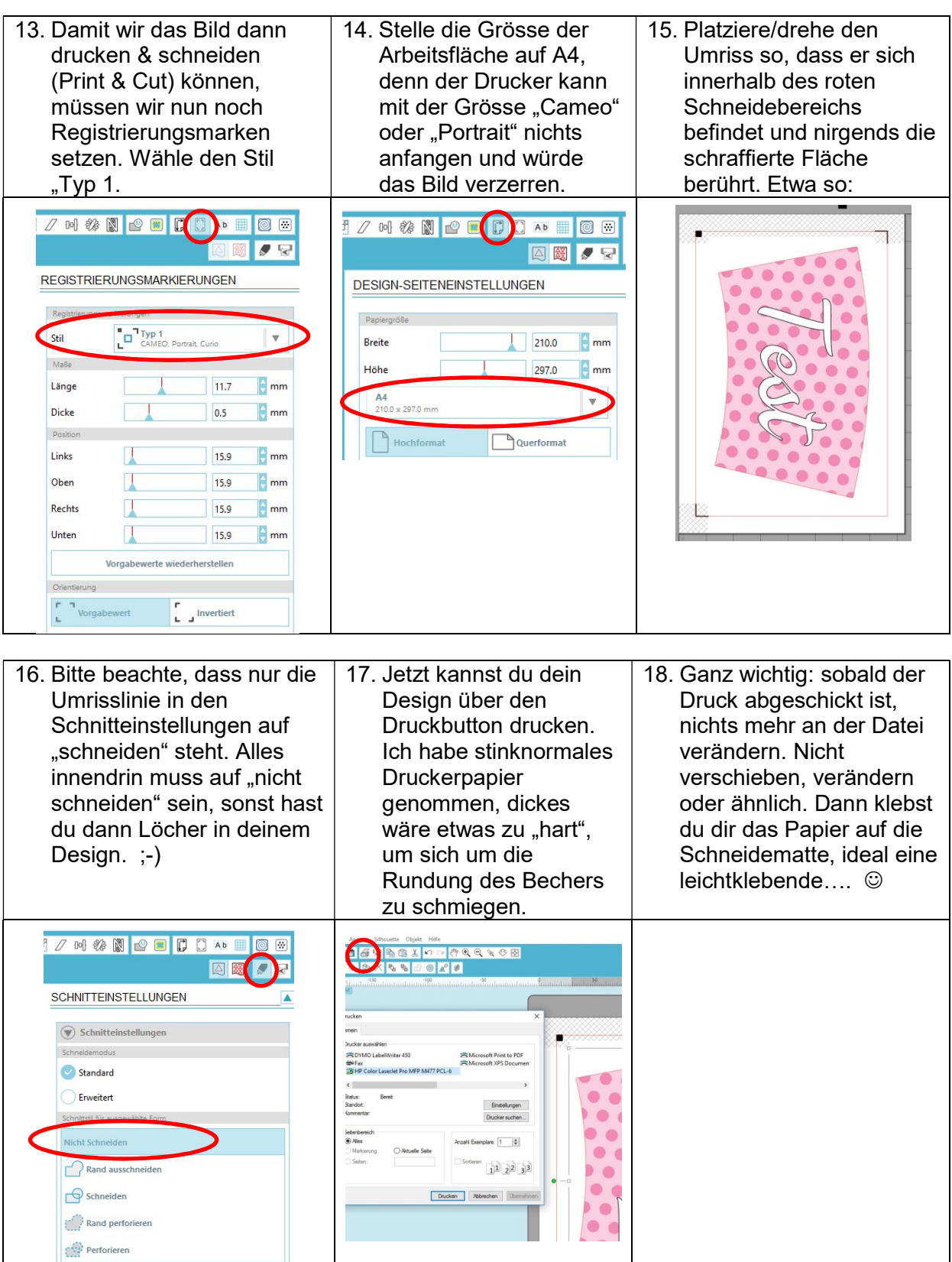

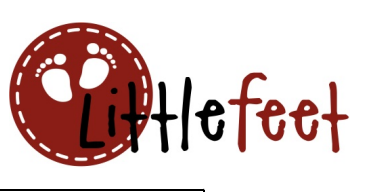

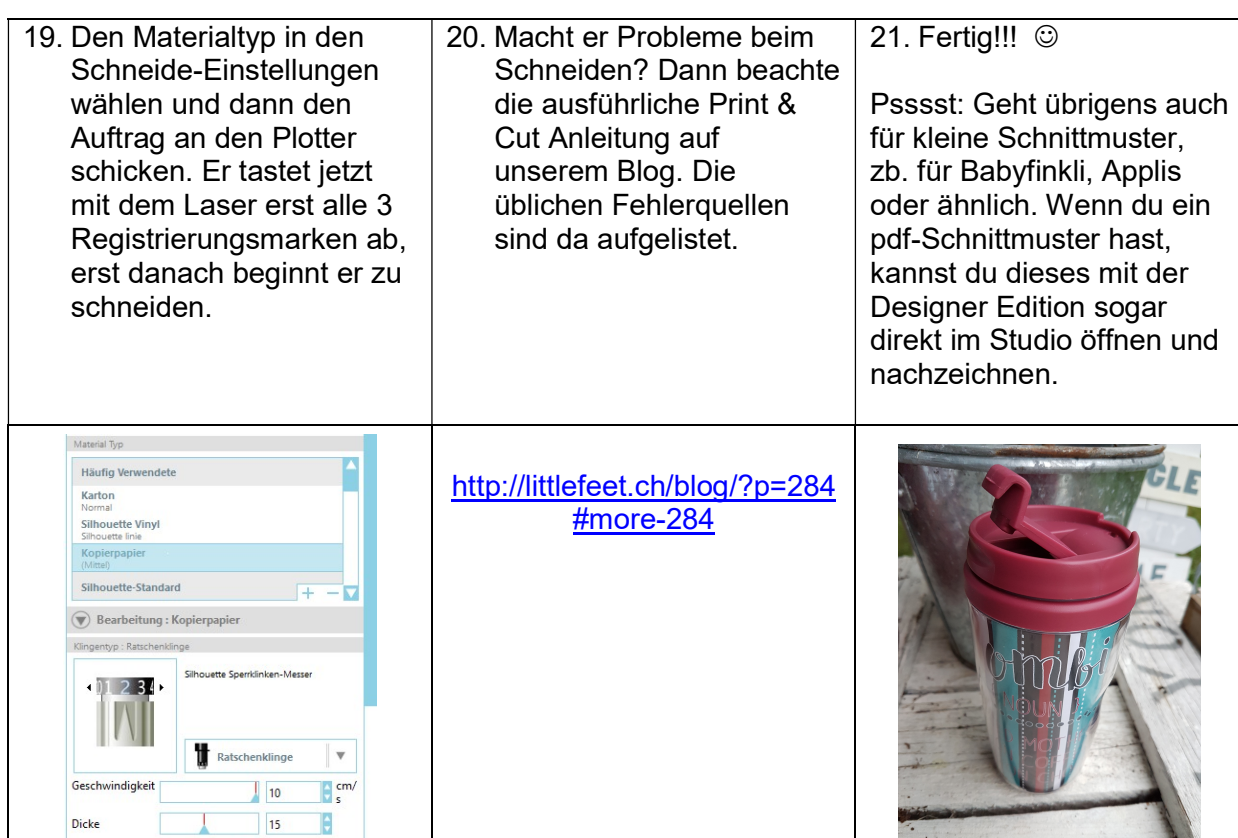